# STAT475/675 TUT04

## <http://www.sfu.ca/~zza115/teaching.html> <http://people.stat.sfu.ca/~joanh/stat475-675web.html>

*Zhiyang Zhou ([zhiyang\\_zhou@sfu.ca](mailto:zhiyang_zhou@sfu.ca))*

## *2018-01-30*

## **Recall**

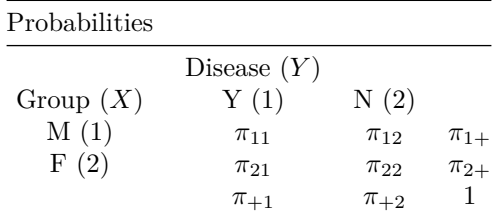

- How to compare  $p_1$  and  $p_2$ ?
	- $-p_1 = \Pr(\text{disease in } M|M) = \pi_{11}/\pi_{1+1}$
	- $-p_2 = \Pr(\text{disease in } F|F) = \pi_{21}/\pi_{2+1}$
- Relative risk (RR)

$$
RR = \frac{p_1}{p_2} = \frac{\pi_{11}/\pi_{1+}}{\pi_{21}/\pi_{2+}}
$$

• Odds ratio (OR)

$$
OR = \frac{\pi_{11}/\pi_{12}}{\pi_{21}/\pi_{22}} = \frac{\pi_{11}\pi_{22}}{\pi_{12}\pi_{21}}
$$

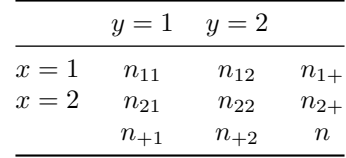

- Probability Models
	- binomial sampling (given row total  $N_{i+} = n_{i+}$ )
	- $-$  multinomial sampling (given  $N = n$ )
- MLE

$$
- \widehat{RR} = \frac{n_{11}/n_{1+}}{n_{21}/n_{2+}}
$$

$$
- \widehat{OR} = \frac{n_{11}/n_{12}}{n_{21}/n_{22}}
$$

• Estimating  $var(\ln RR)$  and  $var(\ln OR)$ 

$$
- \hat{\sigma}_{\ln \widehat{RR}}^2 = \widehat{\text{var}}(\ln \widehat{RR}) = n_{11}^{-1} - n_{1+}^{-1} + n_{21}^{-1} - n_{2+}^{-1}
$$

$$
- \hat{\sigma}_{\ln \widehat{OR}}^2 = \widehat{\text{var}}(\ln \widehat{OR}) = \sum_{i,j} n_{ij}^{-1}
$$
  
approximate  $(1 - \alpha)$  Wald CIs of ln *RR* and ln *OR*

• Approximate (1 *− α*) Wald CIs of ln *RR* and ln *OR*

$$
- \ln RR \pm Z_{1-\alpha/2} \hat{\sigma}_{\ln \widehat{RR}}
$$

$$
- \ln \widehat{OR} \pm Z_{1-\alpha/2} \hat{\sigma}_{\ln \widehat{OR}}
$$

- Approximate  $(1 \alpha)$  CIs of *RR* and *OR* 
	- $-$  (*RR*exp{ $-Z$ <sub>1−</sub>*α*/<sub>2</sub>*σ*<sup> $>$ </sup><sub>1</sub> $R$ <sup>*RR*</sub> $R$ *RR*<sup>2</sup> $Z$ <sub>1−*α*/<sub>2</sub>*σ*<sup> $>$ </sup><sub>1</sub> $R$ <sup>*RR*</sub> $)$ )</sub> (*Z*<sub>*P*</sub> and (*Z*<sub>*a*</sub><sup> $>$ </sup>))</sup></sub></sup> *–*  $(OR \exp\{-Z_{1-\alpha/2}\hat{\sigma}_{\ln \widehat{OR}}\}, OR \exp\{Z_{1-\alpha/2}\hat{\sigma}_{\ln \widehat{OR}}\})$

#### **Hypothesis testing on independence**

- $H_0: X \perp \!\!\! \perp Y$  vs  $H_1: X \not\!\! \perp Y$ 
	- *–* or, equivalently,  $H_0: \pi_{ij} = \pi_{i+} \pi_{+j}$  for all  $i, j$  vs  $H_1: \pi_{ij} \neq \pi_{i+} \pi_{+j}$  for some  $i, j$
- $\bullet$  2  $\times$  2
	- **–** *X ⊥⊥ Y ⇔ RR* = 1 *⇔ OR* = 1
	- $H_0$ :  $RR = 1$  vs  $H_1$ :  $RR \neq 1$  (or  $H_0$ :  $OR = 1$  vs  $H_1$ :  $OR \neq 1$ )
	- **–** estimate *RR* (or *OR*) and corresponding (1 *− α*) CI
	- reject  $H_0$  if CI doesn't cover 1 at the significance level  $\alpha$  and otherwise do not reject  $H_0$  at the significance level of *α*
- $I \times J$ 
	- **–** *RR* and *OR* are unapplicable
	- **–** general testing procedures
		- $*$  Pearson's chi-squared  $(\chi^2)$  test (K. Pearson, 1900)
		- ∗ likelihood ratio test (LRT)

## *χ* 2 **-test (with purposive or multinomial sampling)**

- $H_0: \pi_{ij} = \pi_{i+}\pi_{+j}$  for all  $i, j$  vs  $H_1: \pi_{ij} \neq \pi_{i+}\pi_{+j}$  for some  $i, j$
- Test statistic:

$$
\chi_{\rm obs}^2 = \sum_{i,j} \frac{(n_{ij} - \hat{\mu}_{ij})^2}{\hat{\mu}_{ij}}
$$

with  $\hat{\mu}_{ij} = n_{i+}n_{+j}/n$ 

- Caculate *p*-value =  $Pr_{H_0}(\chi^2 \ge \chi^2_{obs})$  based on  $\chi^2 \sim \chi^2(df)$  approximately under  $H_0$  with  $df =$  $(I-1)(J-1)$
- Draw conclusion
	- $-p$ -value  $\lt \alpha$ : there is a strong evidence against  $H_0$ , i.e., there is a signficant association between *X* and *Y*
- Remark

 $-$  The  $\chi^2$ -approximation is good usually when  $\mu_{ij} \geq 5$  for all *i*, *j*.

#### **LRT (with purposive or multinomial sampling)**

- $H_0: \pi_{ij} = \pi_{i+}\pi_{+j}$  for all  $i, j$  vs  $H_1: \pi_{ij} \neq \pi_{i+}\pi_{+j}$  for some  $i, j$
- Test statistic:

$$
G_{\text{obs}}^2 = 2 \sum_{i,j} n_{ij} \ln \frac{n_{ij}}{\hat{\mu}_{ij}}
$$

with  $\hat{\mu}_{ij} = n_{i+1}n_{+j}/n$ 

- Caculate *p*-value =  $Pr_{H_0}(G^2 \geq G_{obs}^2)$  based on  $G^2 \sim \chi^2(df)$  approximately under  $H_0$  with  $df =$  $(I-1)(J-1)$
- Draw conclusion
- $-p$ -value  $\lt \alpha$ : there is a strong evidence against  $H_0$ , i.e., there is a signficant association between *X* and *Y*
- Remark
	- $-$  The  $\chi^2$ -approximation is good usually when  $\mu_{ij} \geq 5$  for all *i*, *j*.

#### **Exercise**

The table below was taken from the 2002 General Social Survey.

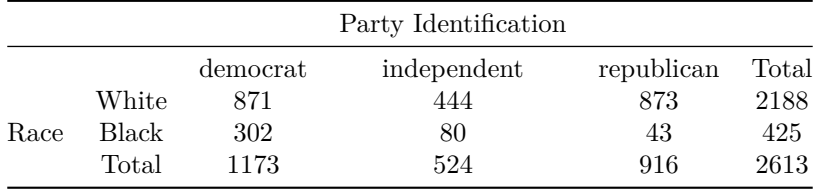

- Conduct the Pearson's  $\chi^2$  test for independence bewtween party identificaiton and race and interpret the result.
- Conduct the LRT for independence bewtween party identificaiton and race and interpret the result.

#### **Matched pairs data**

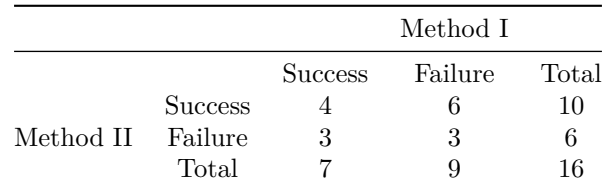

- Probability model:  $(N_{11}, N_{12}, N_{21}, N_{22})$  ∼ multinom $(n; \pi_{11}, \pi_{12}, \pi_{21}, \pi_{22})$
- Interested in  $\pi_{1+} \pi_{+1}$

 $\pi_{1+}$   $=$   $\pi_{11}$   $+$   $\pi_{12} \colon$  probability of success of Method I  $-\pi_{+1} = \pi_{11} + \pi_{21}$ : probability of success of Method II

• MLE for  $\pi_{1+} - \pi_{+1}$ 

$$
\hat{\pi}_{1+} - \hat{\pi}_{+1} = \frac{n_{12} - n_{21}}{n}
$$

• Estimating var $(\hat{\pi}_{1+} - \hat{\pi}_{+1})$ 

$$
\widehat{\text{var}}(\hat{\pi}_{1+} - \hat{\pi}_{+1}) = \frac{\hat{\pi}_{12} + \hat{\pi}_{21} + (\hat{\pi}_{12} - \hat{\pi}_{21})^2}{n} = \frac{n_{12} + n_{21}}{n^2} + \frac{(n_{12} - n_{21})^2}{n^3}
$$

- Confidence interval
	- **–** Wald:

$$
\hat{\pi}_{1+} - \hat{\pi}_{+1} \pm Z_{1-\alpha/2} \sqrt{\widehat{\text{var}}(\hat{\pi}_{1+} - \hat{\pi}_{+1})}
$$

∗ diffpropci.Wald.mp() from the PropCIs package

- **–** Agresti-Min: add 0*.*5 to each cell in the table and compute a Wald confidence interval using these adjusted counts
	- ∗ diffpropci.mp() from the PropCIs package
- Test on  $H_0: \pi_{1+} = \pi_{+1}$  vs  $H_1: \pi_{1+} \neq \pi_{+1}$ 
	- **–** Wald
		- ∗ test statistic

$$
Z_{\rm obs} = \frac{\hat{\pi}_{1+} - \hat{\pi}_{+1}}{\sqrt{\hat{\text{var}}(\hat{\pi}_{1+} - \hat{\pi}_{+1})}}
$$

- ∗ reject *H*<sup>0</sup> if *|Z*obs*| > Z*1*−α/*<sup>2</sup>
- **–** McNemar
	- $\ast$  simplify the denominator of  $Z_{\text{obs}}$  to  $n^{-1}\sqrt{n_{12}+n_{21}}$
	- ∗ mcnemar.test()

## **Simple logistric regression**

- binary response *Y* (e.g. success (1)/failure (0)) with one explanatory variable *X*
- $Y|X=x \sim \text{Bernoulli}(\pi(x))$
- Model

$$
logit(\pi(x)) = \ln \frac{\pi(x)}{1 - \pi(x)} = \alpha + \beta x
$$

or, equivalently,

$$
\pi(x) = \frac{\exp(\alpha + \beta x)}{1 + \exp(\alpha + \beta x)} \in [0, 1]
$$

- **–** *π*(*x*) *≈ α* + *π*(*x*)  $\frac{f(x)}{f(x)}$  *x* = *α* + *βxπ*(*x*)(1 – *π*(*x*))  $-$  *X*  $\perp$ *L Y* if  $\beta$  = 0
- $-\beta = \ln OR$  if *X* is binary, e.g male(1)/female (0), and *OR* is the odds ratio of success with male vs female
- Inference

- estimate 
$$
\alpha
$$
,  $\beta$  and  $\pi(x)$   
\* MLE  $\hat{\alpha}$ ,  $\hat{\beta}$  and

$$
\hat{\pi}(x) = \text{logit}^{-1}(\hat{\alpha} + \hat{\beta}x) = \frac{\exp(\hat{\alpha} + \hat{\beta}x)}{1 + \exp(\hat{\alpha} + \hat{\beta}x)}
$$

- **–** CI for *α*, *β* and *π*(*x*)
	- ∗ estimate asymptotic variances *AVα*<sup>ˆ</sup> and *AVβ*<sup>ˆ</sup>
	- ∗ 95% Wald CI

$$
\therefore \hat{\alpha} \pm 1.96ASE_{\hat{\alpha}} \text{ with } ASE_{\hat{\alpha}} = \sqrt{AV_{\hat{\alpha}}}
$$
  
 
$$
\therefore \hat{\beta} \pm 1.96ASE_{\hat{\beta}} \text{ with } ASE_{\hat{\beta}} = \sqrt{AV_{\hat{\beta}}}
$$

## $\log_{10} t^{-1}((\hat{\alpha} + \hat{\beta}x) \pm 1.96ASE_{\hat{\alpha} + \hat{\beta}x})$  with  $ASE_{\hat{\alpha} + \hat{\beta}x} = \sqrt{AV_{\hat{\alpha}} + x^2AV_{\hat{\beta}} + 2x\widehat{\text{Cov}}(\hat{\alpha}, \hat{\beta})}$  $-$  test on on  $H_0: \beta = \beta_0$  vs  $H_1: \beta \neq \beta_0$

\* Wald: 
$$
Z = (\hat{\beta} - \beta_0)/ASE_{\hat{\beta}} \sim N(0, 1)
$$

#### **Exercise**

The failure of an O-ring on the space shuttle Challenger's booster rockets led to its destruction in 1986.

• Use logistic regression to model the probability of an O-ring failure as a function of temperature at launch. Data is included in "orings" in package faraway.

## **Review for Midterm I**

- One Bernoulli r.v.
	- **–** inference on probability of success *π*
		- ∗ MLE for *π*
		- ∗ CIs for *π*
			- · Wald, Wlison (score type), Agresti-Coull and Clopper-Pearson (exact)
			- · interpretation
			- · comparison: true confidence level
- Two Bernoulli r.v.s and  $2 \times 2$  contingency table
	- **–** interested in *RR* (or *OR*) (with binomial or multinomial sampling)
		- ∗ MLE
			- · interpretation
		- $\ast \widehat{\text{var}}(\ln \widehat{R}\widehat{R})$  (or  $\widehat{\text{var}}(\ln \widehat{O}\widehat{R}))$
		- ∗ approximate (1 *− α*) Wald CI of ln *RR* (or ln *OR*)
		- ∗ approximate (1 *− α*) Wald CI of *RR* (or *OR*)
			- · interpretation
		- **–** interested in *π*1+ *− π*+1 (for matched pairs data, with multinomial sampling)
			- ∗ MLE
			- $* \widehat{\text{var}}(\hat{\pi}_{1+} \hat{\pi}_{+1})$
			- ∗ CI
				- · Wald
				- · Agresti-Min
			- ∗ Test on *H*<sub>0</sub> :  $π_{1+} = π_{+1}$  vs *H*<sub>1</sub> :  $π_{1+} ≠ π_{+1}$ 
				- · Wald
				- · McNemar
- Testing on independence of two r.v.s
	- **–** 2 *×* 2 contingency table
		- ∗ test on whether *RR* (or *OR*) equals 1
	- $-I \times J$  contingency table (with purposive or multinomial sampling)
		- ∗ Pearson's *χ* 2 -test
		- ∗ likelihood ratio test
- Simple logistic regression